# Number Systems Two's Compliment

# Last updated 8/20/20

- Two's Complement
	- Negative numbers are formed by flipping all bits and adding 1
	- Positive numbers are formed in normal binary format
	- Most Significant Bit (MSB) represents the sign

(but it is NOT a sign bit)

- MSB =  $0 \rightarrow$  positive
- MSB =  $1 \rightarrow$  negative
- All bits are used to represent the magnitude of the value
- The dominant representation for binary arithmetic

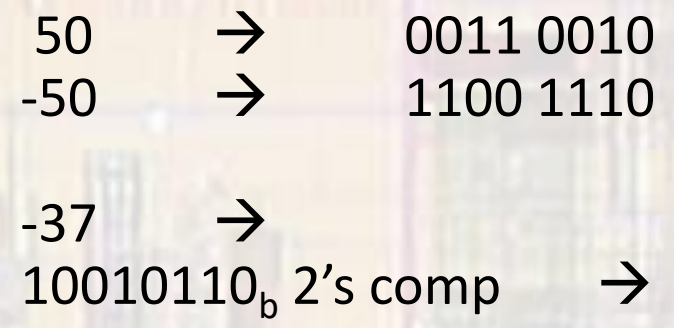

• Two's Complement

```
convert -37 decimal to two's complement
```

```
8 bits \rightarrow positive bit values of x | 64 | 32 | 16 | 8 | 4 | 2 | 1
```
s = negative  $\rightarrow$  flip all bits and add 1 at end  $|-37| = 37$ 

greatest bit value  $\leq$  37 = 32 0 0 1  $37 - 32 = 5$ 

greatest bit value  $\leq 5 = 4$  0 0 1 0 0 1  $5 - 4 = 1$ 

```
greatest bit value \leq 1 = 1 0 0 1 0 0 1 0 1
1 - 1 = 0
```
• Two's Complement

convert -37 decimal to two's complement – cont'd

s = negative  $\rightarrow$  flip all bits and add 1 at end

 $00100101 \rightarrow 11011010 \rightarrow 11011011$ flip  $+1$ 

 $-37$   $\rightarrow$  11011011 two's complement

• Two's Complement

convert 10010110 two's complement to decimal

MSB is 1 (negative)  $\rightarrow$  remember this for the end  $\rightarrow$  flip the bits and add 1 (works both directions)

10010110 → 01101001 → 01101010 flip + 1

8 bits  $\rightarrow$  positive bit values of x | 64 | 32 | 16 | 8 | 4 | 2 | 1

```
1*64 + 1*32 + 0*16 + 1*8 + 0*4 + 1*2 + 0*164 + 32 + 8 + 2 = 106
```

```
sign = 1 = negative \rightarrow -106
```

```
10010110<sub>b</sub> 2's comp \rightarrow -106
```
- Two's Complement
	- Maximum values:
		- 4 bits =  $+7, -8 = 2^3 1, -2^3$
		- 8 bits =  $+127, -128 = 2^7-1, -2^7$
		- 16 bits =  $+32,767, -32,768$  =  $2^{15}-1, -2^{15}$
		- Not Symmetric

0111 | 0110 | 0101 | 0100 | 0011 | 0010 | 0001 | 0000 **7 6 5 4 3 2 1 0** 1111 | 1110 | 1101 | 1100 | 1011 | 1010 | 1001 | 1000 **- 1 - 2 - 3 - 4 - 5 - 6 - 7 - 8**

- Two's Complement
	- Advantages
		- Addition is done the same way as unsigned numbers same adder circuit
		- ONLY 1 ZERO !
		- Simple word length extension
	- Disadvantages
		- Asymmetric range
		- Harder to do comparisons
		- Not intuitive

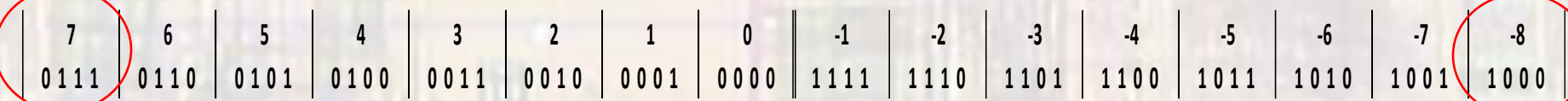

- Two's Complement
	- Sign Extension
		- When extending to larger word sizes, extend the MSB to the left

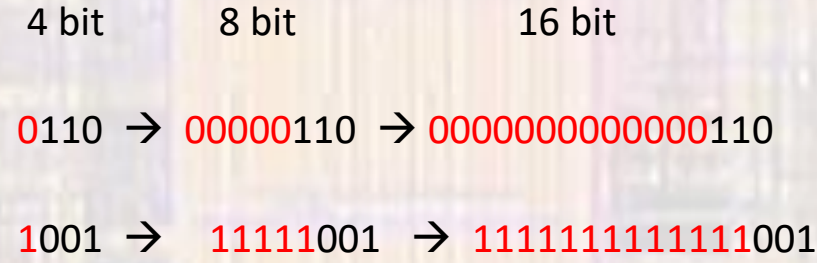

this works for 1's complement also not the same for signed magnitude:  $-1 = 1001 \rightarrow 10000001 = -1$ 

- Two's Complement
	- Fast way to do 2's complement conversions
		- working from the right

find the first 1 and leave it and all preceding 0's the same flip all remaining bits to the left remember the MSB value and set the sign

10010110 2's complement

10 - first 1 from the right

01101010 - all remaining bits flipped

106

 $-106$  - since we started with a MSB = 1 (negative)